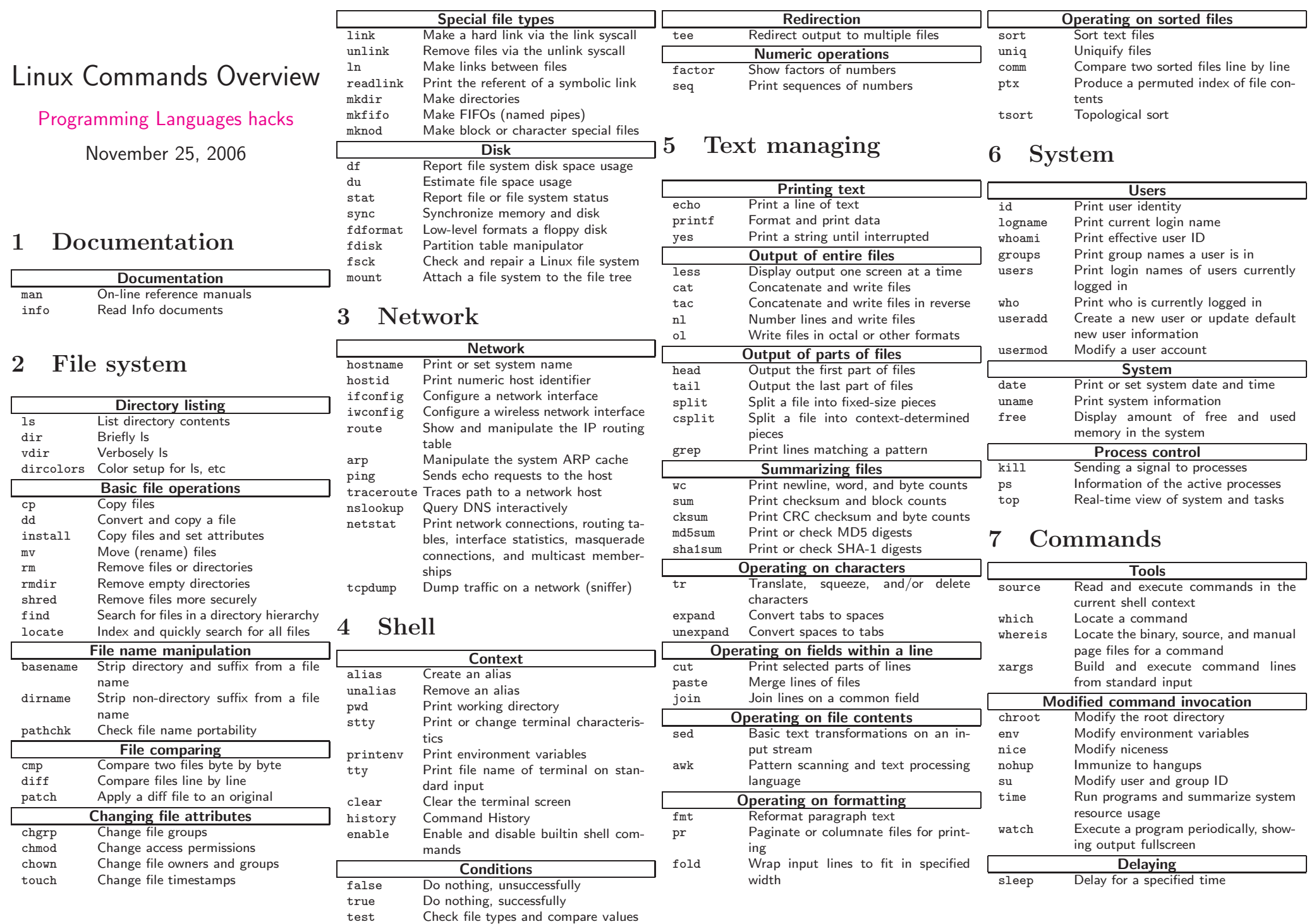

exprEvaluate expressions